# Lollipop MR1 Verified Boot

Andrew Boie

Open Source Technology Center

Intel Corporation

#### Agenda

- What is Verified Boot?
- Description of Verified Boot Components
- Q&A

#### What Is Verified Boot?

- Verified Boot establishes a chain of trust from the bootloader to the system image
- Components verified:
	- Boot / Recovery images
		- Each containing kernel w/command line, ramdisk, optional 2<sup>nd</sup>-stage bootloader
		- Signature block appended to the end of the boot image
		- Verified by the bootloader using a keystore
			- OEM-signed keystore ships with device
			- User-supplied keystore may be enrolled via Fastboot if device is unlocked first
	- System image (and also Vendor image if present)
		- Protected by Linux dm-verity
		- Signing key stored in boot ramdisk
		- Incremental updates re-implemented to work on a per-block level
- The end user is empowered to unlock the device and flash boot/system/recovery images signed and verified with their own generated key
- Terminology used is sometimes inconsistent, "verified boot" or "verity" in the code can variously apply to verification of boot images, system images, or both
- The integrity of the bootloader itself is out of scope

# Signed Boot Images

- Boot images created by mkbootimg in the Android build
	- system/core/mkbootimg
	- Concatenates a header, bzimage, ramdisk, optional 2<sup>nd</sup>-stage loader image into a single binary blob
	- Small C program
	- Header contains total size of boot image (without signature data), sizes/offsets of sub-components
- New tool in the build system: boot\_signer
	- Code is in system/extras/verity/
	- Run by the build system immediately after running mkbootimg
		- Appends signature to the boot image
		- Default key used is "verity" key under build/target/product/security
		- See sign\_target\_files\_apks section for details on production re-signing
	- Implemented in Java using BouncyCastle APIs
- Boot images are written as raw data to dedicated partitions
	- "boot" for main Android Boot Image
	- "recovery" for OTA Recovery Console

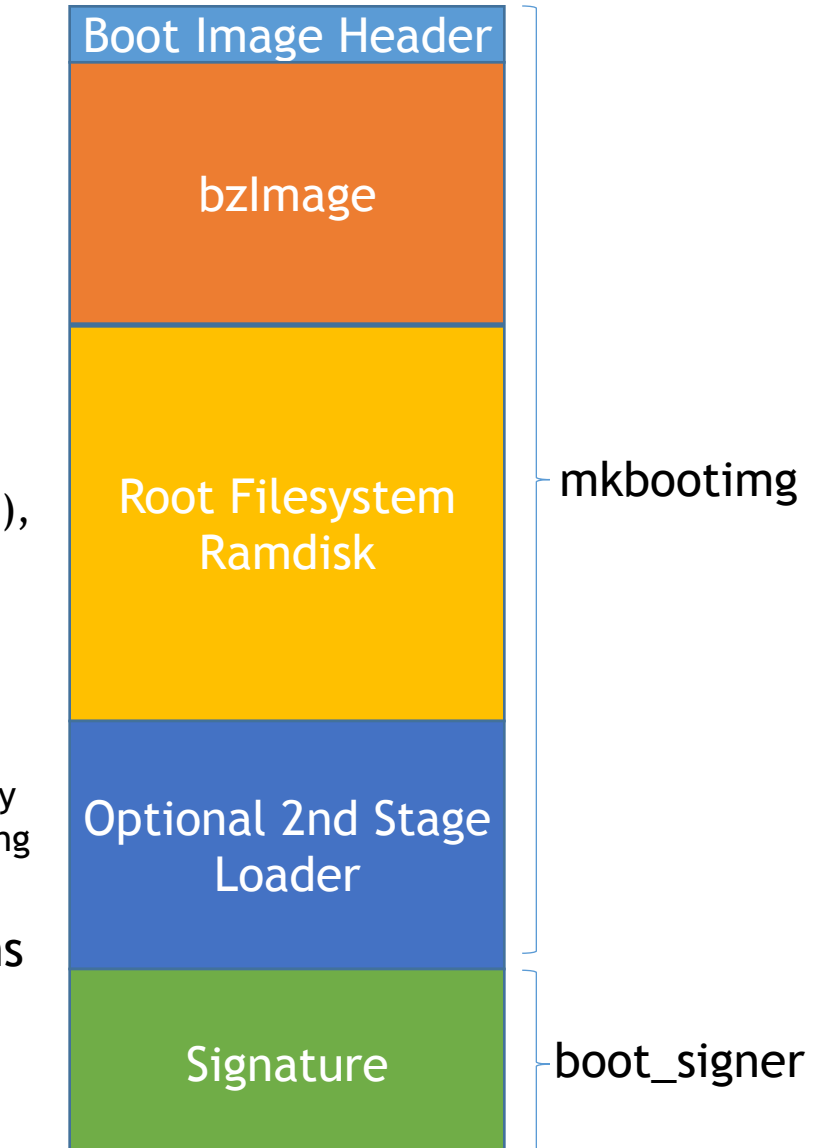

#### Boot Signature Format

- DER Encoded ASN.1 message data appended to the end of the boot image
- No way to tell from the boot image header whether the image is signed or not
	- In our loader, we read 4096 bytes of additional data beyond the size of the boot image as reported by the header
	- Extra data passed to OpenSSL ASN.1 decoding routines
	- Header changes likely due to backward compatibility before signing was introduced -- has implications for incremental OTA updates
- Signature is computed by hashing two components
	- The boot image itself
	- The authenticatedAttributes ASN.1 data (in DER form) inside the AndroidVerifiedBootSignature message
		- target Boot image type (either "boot" or "recovery")
		- length Boot image size, should match the header
- algorithmIdentifier block indicates how to hash/verify images
	- boot signer currently only supports SHA1 or SHA256 with RSA Encryption
- X509 Certificate used to sign the boot image included
	- Included certificate for reference only
	- In production, the public key in the certificate must be contained in the **keystore** managed by the bootloader

 AndroidVerifiedBootSignature DEFINITIONS ::= BEGIN formatVersion ::= INTEGER certificate ::= Certificate algorithmIdentifier ::= SEQUENCE { algorithm OBJECT IDENTIFIER, parameters ANY DEFINED BY algorithm OPTIONAL  $\begin{array}{|c|c|c|c|c|}\n\hline\n\text{ } & \text{ } & \text{ } \\
\hline\n\text{ } & \text{ } & \text{ } \\
\hline\n\text{ } & \text{ } & \text{ } \\
\hline\n\end{array}$  authenticatedAttributes ::= SEQUENCE { target CHARACTER STRING, length INTEGER } signature ::= OCTET STRING END

## Keystores

- A keystore is a signed collection of RSA key objects, each with an associated AlgorithmIdentifier
- The FormatVersion and KeyBag fields are collectively referred to as the "inner keystore"
- Inner Keystore data signed with an AndroidVerifiedBootSignature
- Given a full DER keystore message, some adjustments must be made to the enclosing SEQUENCE data to create a valid Inner Keystore message

```
 AndroidVerifiedBootKeystore DEFINITIONS ::=
 BEGIN
     FormatVersion ::= INTEGER
     KeyBag ::= SEQUENCE {
         Key ::= SEQUENCE {
            AlgorithmIdentifier ::= SEQUENCE {
                 algorithm OBJECT IDENTIFIER,
                 parameters ANY DEFINED BY algorithm OPTIONAL
 }
             KeyMaterial ::= RSAPublicKey 
 }
 }
     Signature ::= AndroidVerifiedBootSignature 
 END
                                                     Inner Keystore
```
## Keystores (Continued)

- Verified boot devices ship with an "OEM Keystore" which is built into the system and signed by a key managed by the OEM
- keystore\_signer tool in system/extras/verity creates keystore binaries
	- Implemented with Java BouncyCastle APIs
- On an unlocked device, the end user may enroll their own keystore binary via the "fastboot flash keystore" command
	- Typical scenario: user unlocks device, enrolls new keystore, flashes custom boot/recovery images, sets bootloader to locked or verified state
	- More detail on bootloader states later
- Upon boot, the loader checks if a user keystore is present and will attempt to verify it using the OEM key if the loader isn't unlocked
	- If the keystore signature doesn't verify, the user will be may be warned boot before proceeding to use that keystore to verify images
- Regardless of whether the OEM keystore or the user-supplied keystore used, the selected keystore is used to verify the boot or recovery images

#### Fastboot

- Despite its name, simple protocol for communicating with the device over USB
- Implemented in the bootloader on the device
- Client:
	- system/core/fastboot
- Allows issuing commands, flashing images
- Not really any facilities for getting data off the device other than simple text strings

#### Bootloader Lock States

- A verified boot capable loader has 3 different security states
	- Locked, Verified, Unlocked
- State transitions done via Fastboot commands
- Any state transition should erase all user data
	- Defense against attackers with physical access to the device, so that they cannot flash a hacked boot image and access userdata contents
	- /data partition zeroed out; on next boot, fs\_mgr will see this and initiate reboot into Recovery to create a filesystem
- Any state transition should require the user to physically confirm with the device's buttons that the state transition is actually desired
	- Defense against malware which could otherwise surreptitiously issue ADB and Fastboot commands to unlock the device without user's knowledge
- Setting device to "unlocked" state requires option change in Settings app Developer Options
	- Not enabled by default, user with proximate access must get past the lock screen to change this
	- More details later under Persistent Data Block slides
- Specific commands may vary across implementations
	- In Kernelflinger: "fastboot oem {lock|unlock|verified}"

#### Bootloader States (Continued)

- "Locked" state
	- Devices ship to the end user in this state
	- No images may be flashed or erased with Fastboot
	- Boot/Recovery images verified by the bootloader using enrolled keystore
- "Verified" state
	- A subset of targets/partitions may be flashed or erased with Fastboot
		- bootloader, boot, system, oem, vendor, recovery, cache, userdata
	- Boot/Recovery images verified by the bootloader using enrolled keystore
	- Good state for running user-built Android images or third-party images like Cyanogenmod
		- Device is still secure, may have to deal with a prompt at boot if keystore isn't signed by OEM
- "Unlocked" state
	- Device may not be unlocked if flag in Persistent Data Block is not set via Settings app
	- All Fastboot commands available
	- User keystore may be enrolled or erased
		- Erasing keystore causes loader to fall back to OEM Keystore for image verification
		- "fastboot flash keystore <path to keystore binary>" or "fastboot erase keystore"
	- Unlocked devices do not verify boot or recovery images
	- User may be warned at boot that the device is unlocked and requires physical interaction to proceed

#### Bootloader Boot States

- Device's security level expressed as colors
	- GREEN Device is locked or verified, keystore verified by OEM key, selected boot image verified by the keystore
	- YELLOW Device is locked or verified, keystore NOT verified by OEM key, but selected boot image verified by the keystore
	- ORANGE Device is unlocked, boot image signature not checked
	- RED Device is locked or verified, boot image NOT able to be verified, boot cannot continue
- Affects boot policy in Kernelflinger
	- The end user is presented with a warning UI and must acknowledge with a button press for YELLOW or ORANGE state to continue to boot
	- RED state cannot boot the device, only option is to halt or enter Fastboot
- Reported in Fastboot UI and also Android property in Kernelflinger

#### Persistent Data Block (PDB)

- Implemented as a small "persistent" partition in the fstab
	- Raw data, does not contain a filesystem
	- The very last byte in the partition stores whether unlocking is enabled
		- Must contain value 0x01 or unlocking is forbidden
- Not all methods of doing a Master Clear are the same
	- A Master Clear initiated by the Settings app will zero the persistent partition along with user data
		- Considered trusted as user would have to get past lock screen to do this
	- Erasing userdata from Recovery Console or Fastboot in "verified" state does not allow this
- Relevant code
	- frameworks/base/services/core/java/com/android/server/PersistentDataBlockService.java
	- packages/apps/Settings/src/com/android/settings/MasterClearConfirm.java
	- packages/apps/Settings/src/com/android/settings/Utils.java
- Devices with Google Mobile Services store additional user data in the PDB
	- Untrusted resets will require Google account sign-in of an account that has been already used by the device, before the device can be used again
	- Discourages thieves
- All bets are off if the device can be rooted

#### dm-verity

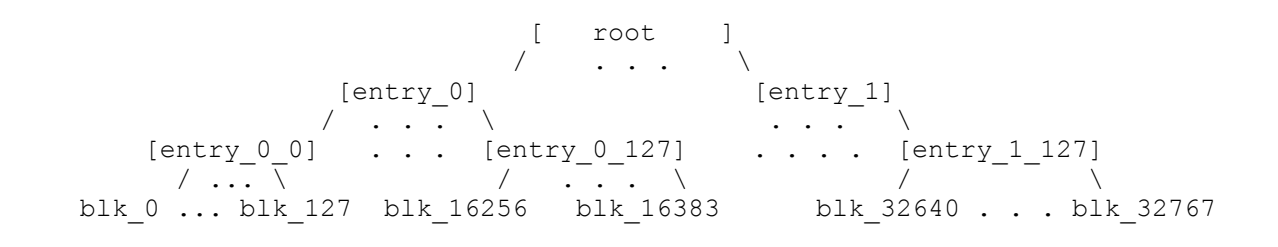

- Linux kernel feature
	- <http://lwn.net/Articles/459420/>
	- <https://code.google.com/p/cryptsetup/wiki/DMVerity>
	- <https://www.kernel.org/doc/Documentation/device-mapper/verity.txt>
- Only supported in Android for ext4 filesystems
- Enforces a specific binary state of the /system and /vendor partitions
	- Uses a cryptographic hash tree
		- Leaf Nodes: every 4K block in the partition has a SHA256 hash of all the data in it
		- Intermediate Nodes: Contains hash of leaf nodes below it
		- At the top there is a root hash node which represents the entire disk
		- On-demand verification of hashes during disk access, verified up to the root node of the tree
	- Root hash is signed with a certificate stored in the boot image ramdisk
		- We trust this certificate since it is verified by the bootloader
	- Done entirely in software, no hardware support needed

### dm-verity (continued)

- Creation and signing of hashes handled by Android Build System
	- Defaults to "verity" key in build/target/product/security
	- See section on sign\_target\_files\_apks for details on production re-signing
	- Everything you need is provided by AOSP
- Implications
	- If enabled, dm-verity enforced for user & userdebug builds
	- Significant changes made to the OTA system to support incremental updates
		- Now done at a block level instead of per-file basis
		- Details about this in my other presentation
	- System/Vendor partitions can never be changed or mounted read-write
		- Simply mounting changes the superblock!
	- Userdebug builds support "adb disable-verity" command to allow for system image modification
		- 'adb sync', etc
		- Breaks incremental OTA updates from currently installed software, device must be re-flashed or use full image update before they will work again

#### dm-verity Metadata & Hash Trees

- Metadata • Magic number (0xb001b001) (or 0x46464f56 if "adb disable-verity" run) • Version (0) • Verity Table signature • Verity Table length • Verity Table passed to DM\_TABLE\_LOAD ioctl() • Contains block device, block sizes, number of data blocks, root hash, salt, device and offset of verity hash tree -- see kernel verity.txt for more information • Signature verified by fs\_mgr before passing to the kernel using certificate in ramdisk • Verity Hash Tree • Contains all the leaf node and intermediate node hashes • Used directly by dm-verity code in the kernel, location passed in via Verity Table
- Relevant code
	- build/tools/releasetools/build\_image.py now handles overall creation of dm-verity signed filesystem images
		- Composed of the filesystem itself + metadata blob + verity hash tree
	- system/extras/verity/build\_verity\_metadata.py creates metadata blob
	- system/extras/verity/build\_verity\_tree.cpp creates verity hash tree and computes root hash & salt

#### Ext4 Superblock

#### Ext4 Filesystem

Metadata (32K)

Hash Tree

## Production Re-signing Process

- By default, all APKs, OTA packages, boot and filesystem images produced by the build are signed with testing keys
	- CTS test exists to check and fail if these test keys are in use
	- build/target/product/security
- OTA updates and factory provisioning images are created using a Target Files Package (TFP)
	- ZIP file containing all elements of the build
- sign\_target\_files\_apks tool re-signs everything in the TFP with production keys supplied by the user
	- Regenerate boot images
	- Regenerate signed filesystem images
	- Replace on-device keys in various locations
		- dm-verity key located in root ramdisk
- Bootloader OEM keystore out of scope of this mechanism **16**

#### Bootloader Implementation Considerations

- Need to implement confirmation UX with physical key input for various scenarios
	- Improperly signed boot or recovery images
	- Improperly signed User keystore
	- Device in unlocked state
	- Confirm changing device state between locked, unlocked, verified
- Need crypto code which can parse DER ASN.1 messages, DER X.509 certs, SHA256 hashing, RSA verification
	- Don't write your own crypto code
	- For EFI Kernelflinger we used EFI-built OpenSSL library from UEFI Shim Project
- Need nonvolatile place to store Fastboot state information
	- Ideally store Fastboot lock state, user keystore in area not accessible to running OS
	- For EFI devices that can do Fastboot in Boot Services context, we use EFI variables with Boot Services access only
- We relax some security policies in eng/userdebug loaders to make life less annoying for development
	- Persistent Data Block ignored, device always unlockable
	- State transition UX skipped to assist with automation
	- Verity key used to verify boot images is the default AOSP verity key
	- All security turned off in Eng builds, loader always acts like it is unlocked with no UX
	- Some policies needs to be bypassed in a trusted way during initial device provisioning steps and also RMA process

#### Configuration Prerequisites for Verified Boot

- Write a bootloader!
	- 01.org distributes Kernelflinger which implements Verified Boot for EFI devices
- Product Makefile:
	- \$(call inherit-product,build/target/product/verity.mk)
		- Enables additional steps in build system to sign boot images, etc
	- Set PRODUCT\_SYSTEM\_VERITY\_PARTITION (and also PRODUCT\_VENDOR\_VERITY\_PARTITION if used) to the device nodes corresponding to these partitions
		- Needed by build\_image.py tool
	- PRODUCT\_COPY\_FILES += frameworks/native/data/etc/ android.software.verified\_boot.xml:system/etc/permissions/ android.software.verified\_boot.xml
		- Tells Package Manager that the system supports Verified Boot, which may be required for some apps to be allowed on the device
- fstab
	- Add "verify" to the options for the /system (and also /vendor if applicable) line(s)

#### Q&A?